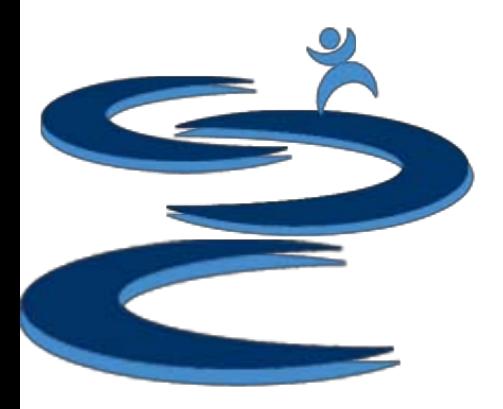

- Financial: Overview
- Sales Summary
- Expense Summary
- Item Trending
- Sales Tax Calculations
- Financial Summary
- Financial Snapshot

## Financial: Overview

#### **Financial Snapshot Includes:**

- Sales summary for specified date range
- Items trending for specified date range
- Financial Summary for specified date range including:
	- Gross Sales and Net Profit
	- Average Margin
	- Sales Tax Calculations
- Monthly or Quarterly Customizable Financial Snapshot including:
	- Gross Sales and Net Profit
	- **Margins**
- Expense Management

#### Financial: Overview

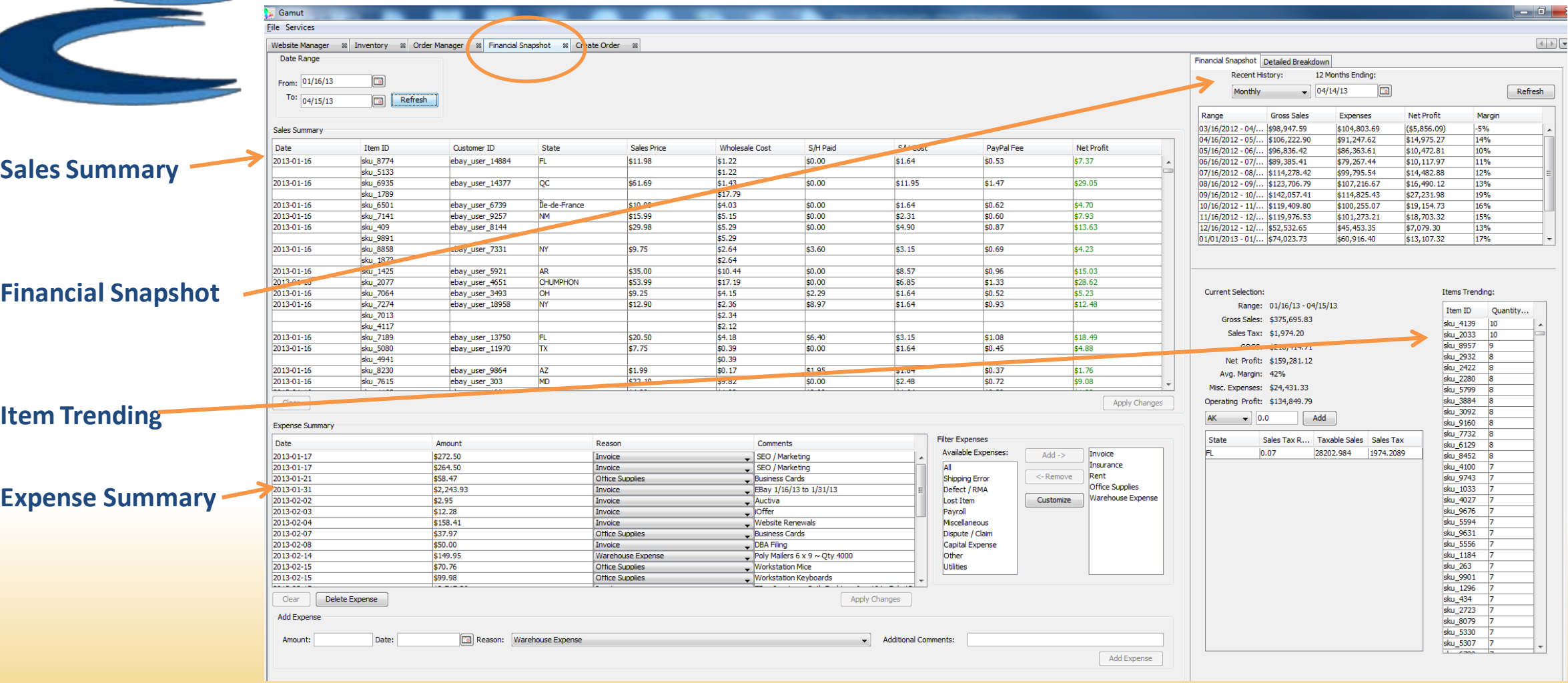

Hands-Up<br>Solutions

### Sales Summary

Sales Summary per order for the specified date range

Profitable transaction will appear GREEN; Non-profitable transactions will appear RED

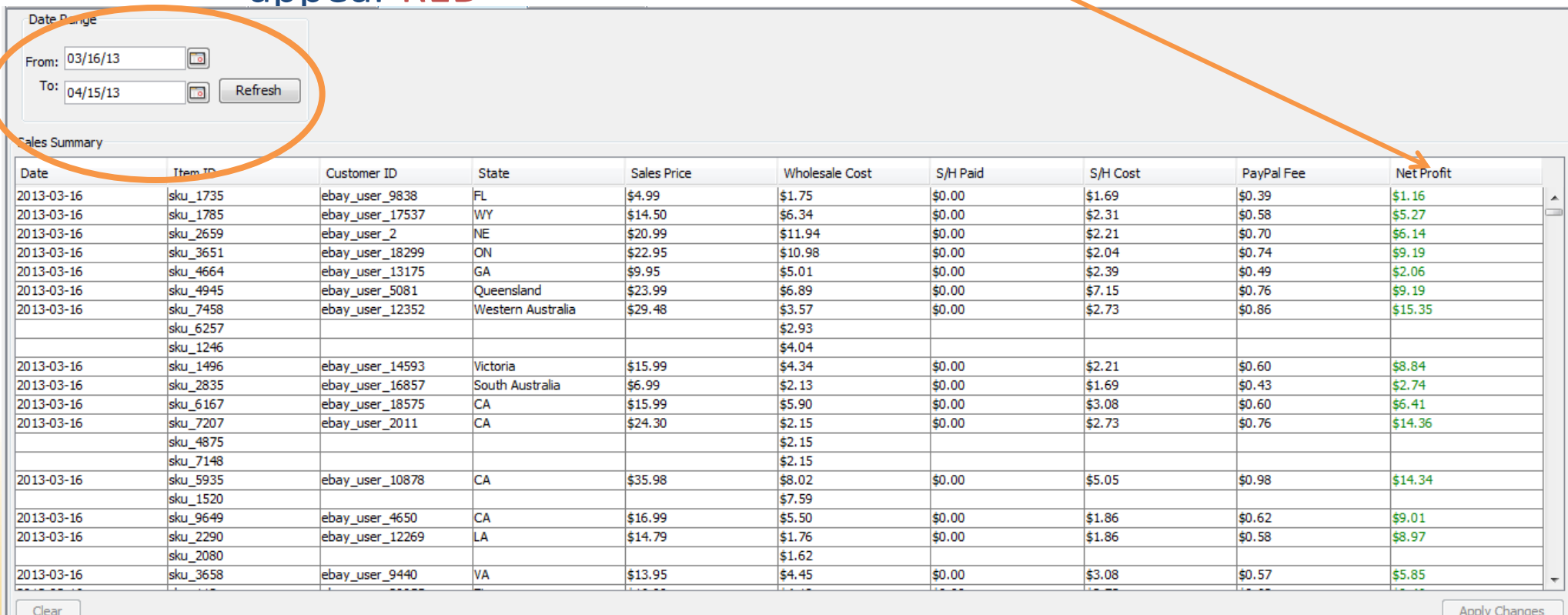

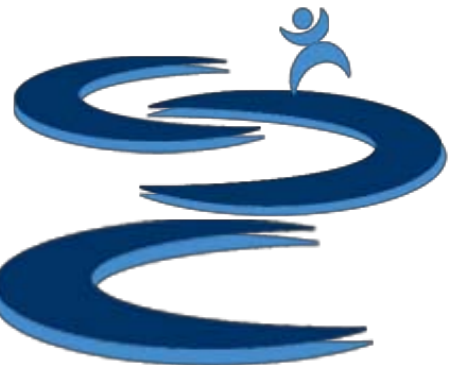

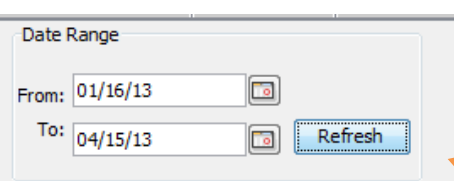

#### Expense Summary

Hands-Up

Expense List for the specified **date range** (on the top left of Financial Tab)

- Customize your "Type" for expense list. You will need to create types to add expenses.
- Filter expenses by Type

#### Add an expense to your expense summary

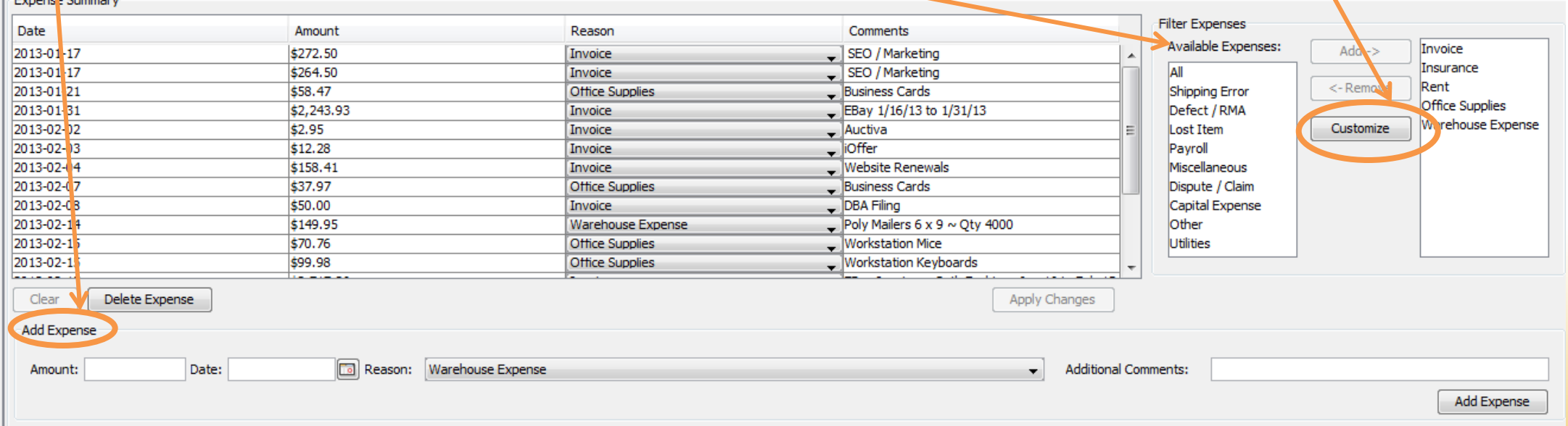

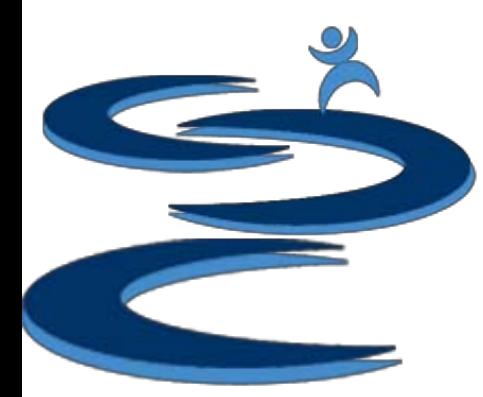

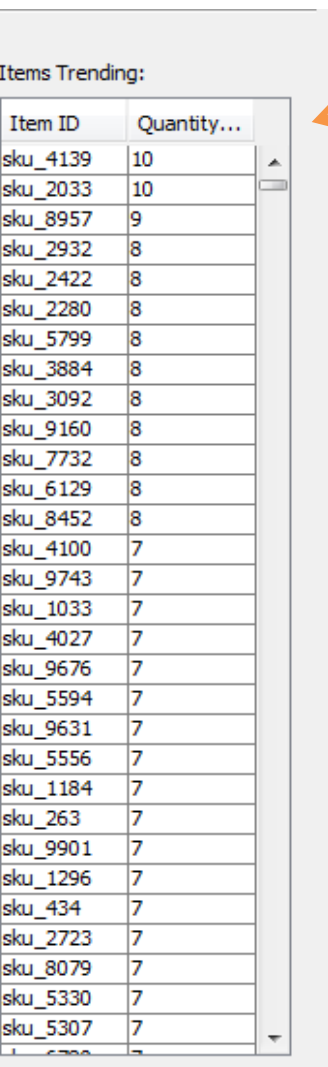

 $\boxed{\bullet}$ 

Refresh

Date Range

From: 01/16/13

To:  $04/15/13$ 

## Item Trending

Shows the quantity of any sold items within the specified **date rage** arranged by the most quantity sold

- Only items which have been **sold** within the date rage will be shown
- Great for viewing **best selling** product trends during:
	- Spring, Summer, Fall, Winter
	- Holidays ( Halloween, Christmas, etc..)

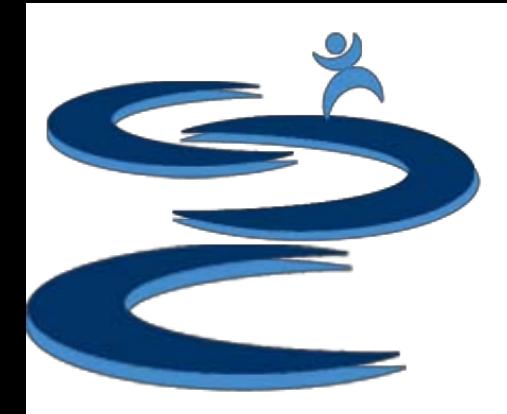

#### Sales Tax Calculations

- Customize the sales tax per state
	- Choose states and enter % tax
- The taxable sales for that state and total sales tax based on your entered % are shown
- The total sales tax is shown for the specified date range

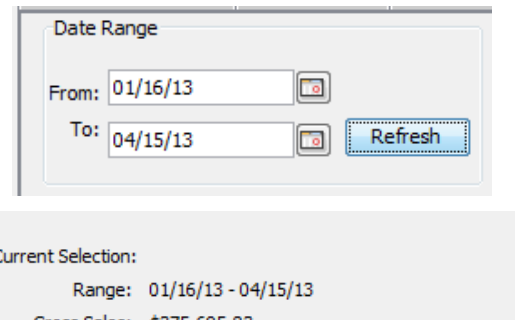

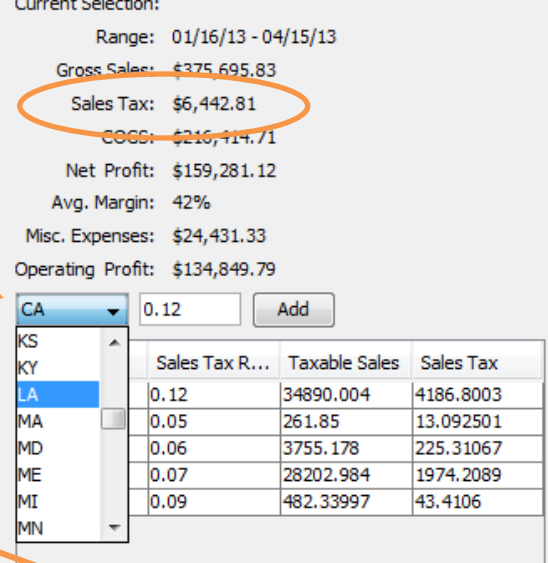

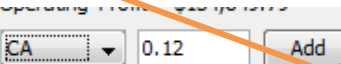

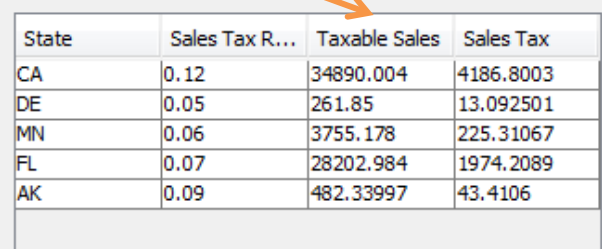

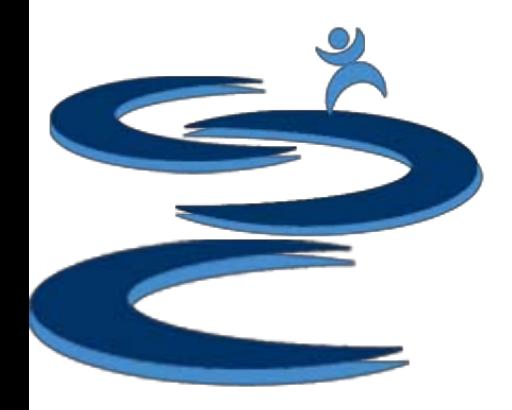

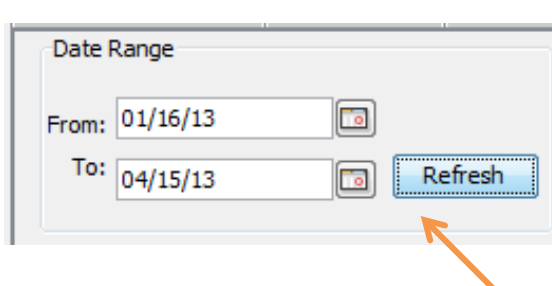

## Financial Summary

- Totals shown for the **specified date**  range include:
	- Gross sales
	- Sales Tax
	- Cost of Goods Sold (COGS)
	- Net Profit
	- Average margins
	- Misc. Expenses
	- And Operating Profit

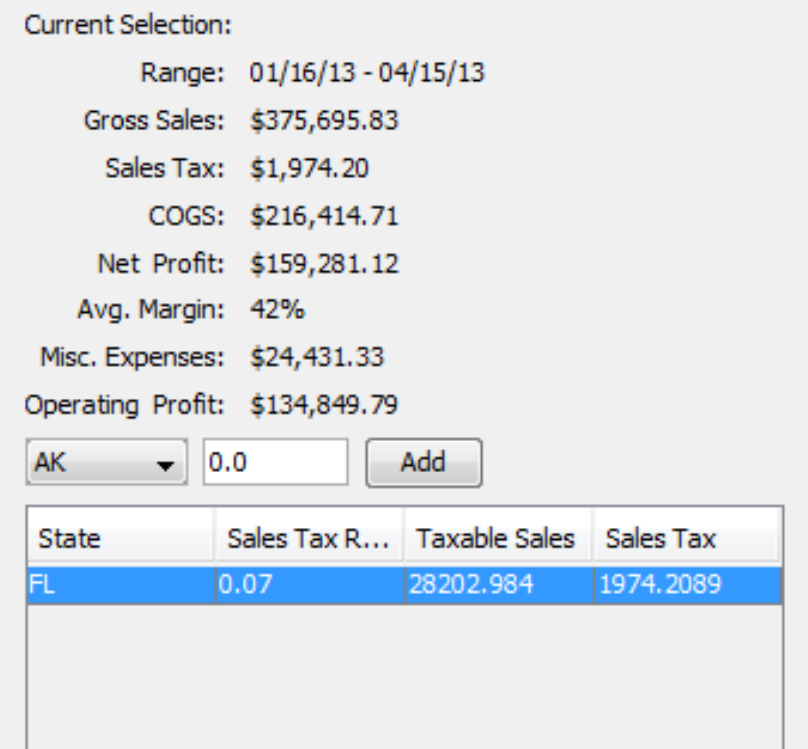

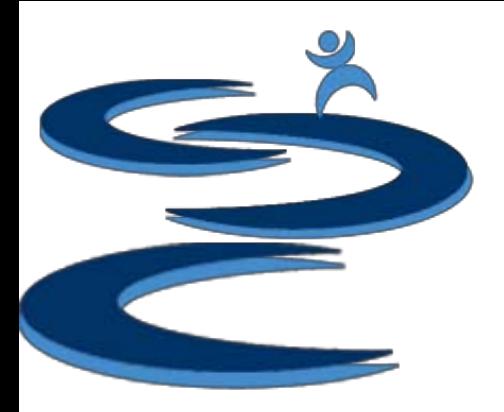

## Financial Snapshot

- The stand alone financial snapshot shows monthly or quarterly information for the previous 12 months ending with the specified date.
- Snap Shot includes:
	- Gross Sales
	- Expenses
	- Net Profit
	- Margin

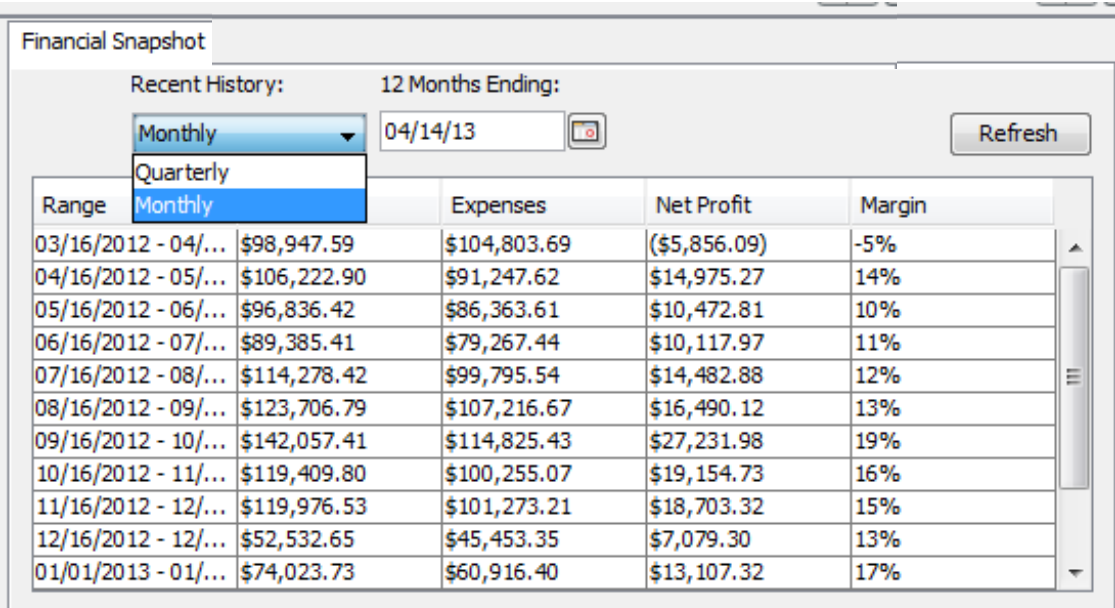

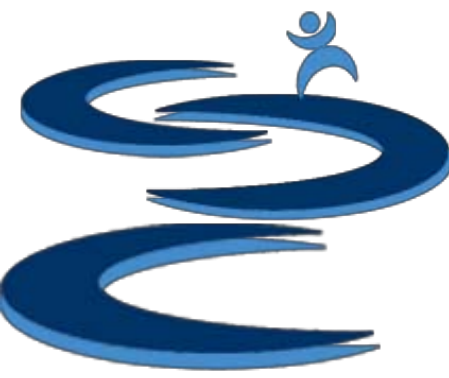

# Further Tutorials

- **Please view our other tutorials for more information or feel free to contact us with any questions**
- Further Tutorials:
	- Order Manager Tutorials:
		- Order Manager: Overview
		- Importing eBay sales and tracking
		- Search and Filter Orders
		- Manually Create Orders
		- Merge, Un-Merge, and Split
		- Exporting Orders
	- Add-on Tutorials:
		- General Inventory Management